# VLÁKNA

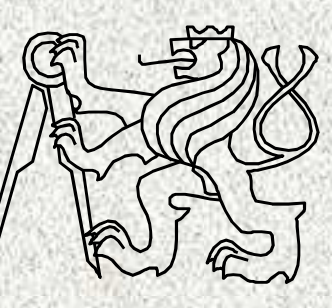

### A0B36PR2-Programování 2 Fakulta elektrotechnická

České vysoké učení technické

## Vlákna v Javě

#### •Oblasti použití

Nesoulad časových nároků různých nezávislých částí programu

**2**

- Dlouhé periferní přenosy, čekání na odezvu na vstupu
- Simulační výpočty, opakující se výpočty
- Úlohy typu producent/konzument, server/klient

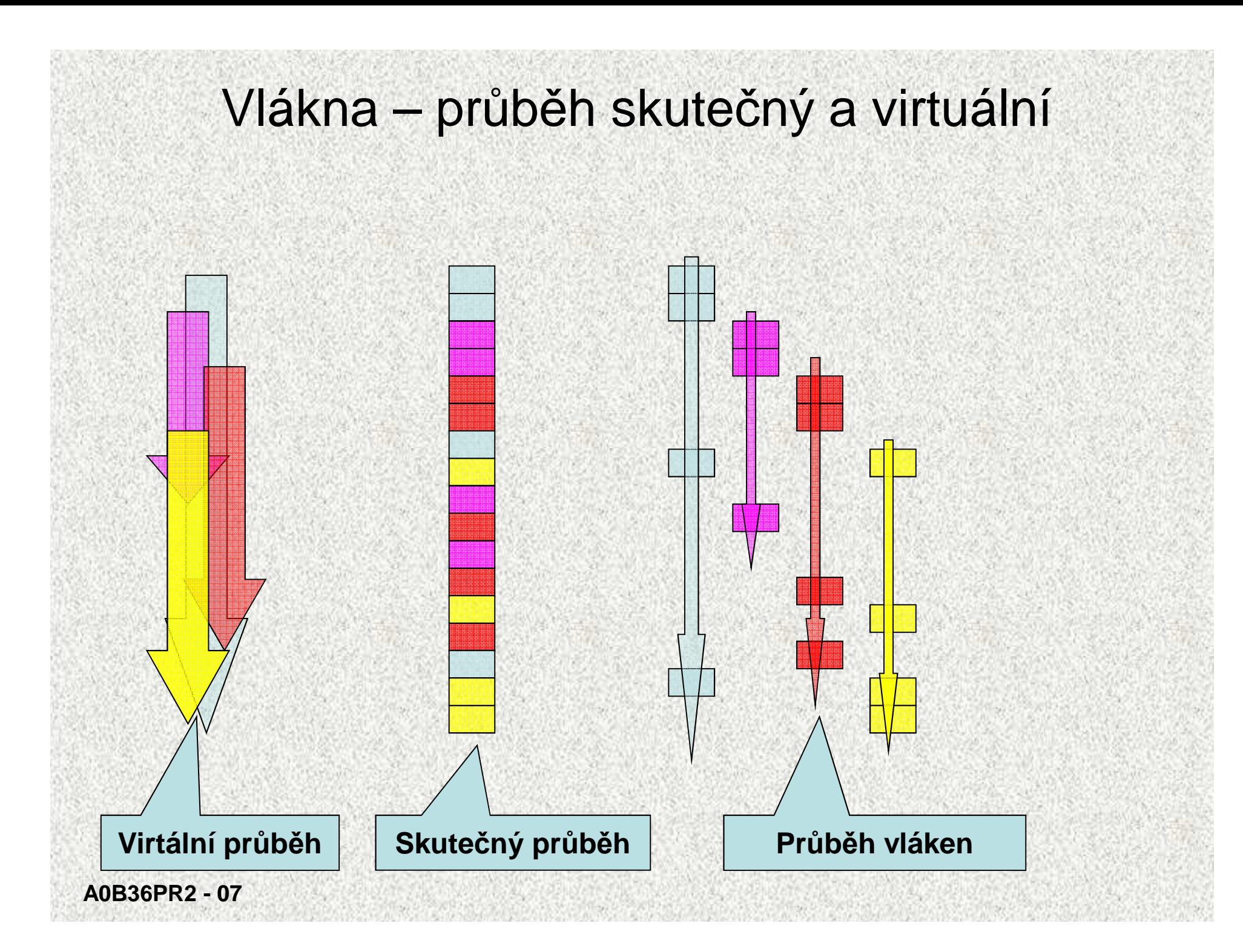

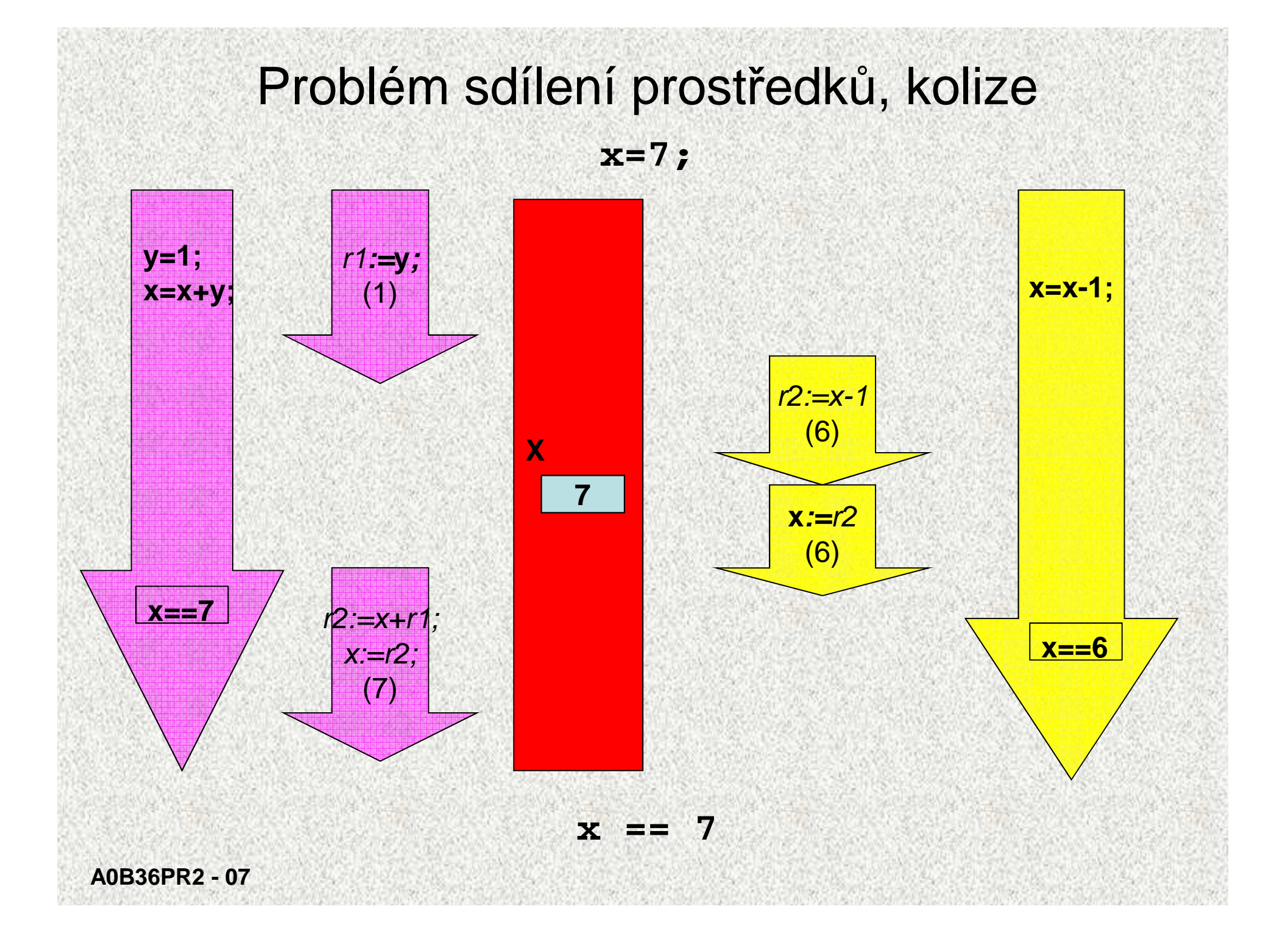

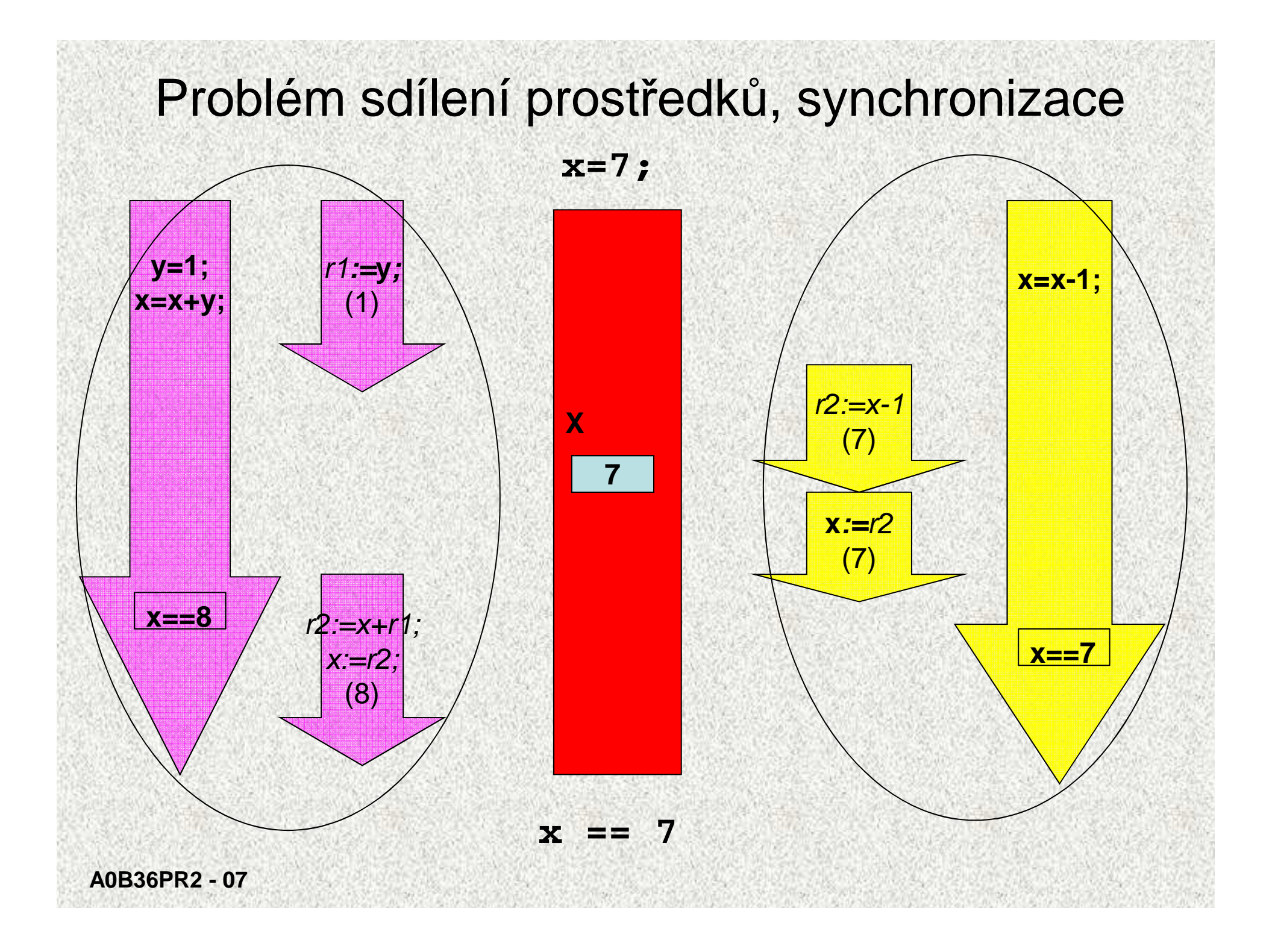

Vlákna v Javě, potomek třídy **Thread**

- Vlákno je instancí třídy **Thread**
- v konstruktoru třídy (jejíž instance budou vlákny) voláme konstruktor nadřazené třídy **Thread** a předáváme jméno vlákna
- metodu třídy **Thread run()** <sup>p</sup>řekryjeme
- • metoda **run()**určuje činnost vlákna
	- –– nespouští se sama
- metoda **start()**spouští metodu **run()**

```
Vlákna v Javě, potomek třídy Thread,příklad
```

```
class MyThreadExtend extends Thread {
   // Construct a new thread.
MyThread_Extend(String name) {
super(name); // name thread
start(); // start the thread}
// Begin execution of new thread.public void run() {
       System.out.println(getName() + " starting.");//….
System.out.println(getName() + " terminating.");}}
class ExtendThread {
   public static void main(String args[]) {
       System.out.println("Main thread starting.");
MyThreadExtend mt = new MyThreadExtend("Child #1");
       // …
System.out.println("Main thread ending.");}
```

```
Vlákna v Javě, potomek třídy Thread,příkladpublic class MyThreadExtend1 extends Thread {
 private MyThreadExtend1(String jmeno) {
   super(jmeno);}
// @Override
public void run() {
    for (int i = 1; i <= 3; i++) {
      System.out.println("Cykl " + i + ". " + getName());
      try {
       Thread.sleep(10);}
catch(InterruptedException e) {
System.out.println("Nezadouci probuzeni - " + getName());
      }}}
public static void main(String[] args) {
    MyThreadExtend1 vlakno1 = new MyThreadExtend1("prvni");
   vlakno1.start();
new MyThreadExtend1("druhe").start();
    new MyThreadExtend1("treti").start();
  }}
```
#### Vlákna v Javě, implementace rozhraní **Runnable**

- Vlákno zkonstruujeme na jakémkoli objektu třídy, která implementuje rozhraní **Runnable**
- <sup>t</sup>řída musí implementovat metodu **run()**
	- –metoda **run()**určuje činnost vlákna
	- nespouští se sama
- vhodné definovat metodu start ( ) není to "povinné", ale odstraní to nejednoznačnost
- vytvoříme instanci třídy **Thread** a předáme objekt (referenci na instanci třídy) třídy, který bude probíhat jako samostatné vlákno
- vlákno spustíme metodou **start()** ta odstartuje metodu **run()**

#### Vlákna v Javě, implementace rozhraní **Runnable,** příklad I

```
class MyThread implements Runnable {
  String thrdName; int count;
```

```
MyThread(String name) {
thrdName = name; count = 0;
}
// Entry point of thread.public void run() {
  System.out.println(thrdName + " starting.");//.. System.out.println("In " + thrdName +
                          ", count is " + count);
  System.out.println(thrdName + " terminating.");}
```

```
A0B36PR2 - 07}}
class UseThreads {
  public static void main(String args[]) {
    System.out.println("Main thread starting.");// First, construct a UseThreads object.
MyThread mt = new MyThread("Child #1");
    // Next, construct a thread from that object.Thread newThrd = new Thread(mt);
    // Finally, start execution of the thread.newThrd.start();do {
    // …
while(mt.count!=10);
System.out.println("Main thread ending.");
```

```
Vlákna v Javě, implementace rozhraní Runnable, příklad II
```

```
class MyThreadI implements Runnable {
Thread thrd; int count;
```

```
// Construct a new thread.MyThreadI(String name) {
thrd = new Thread(this, name);count = 0;
   thrd.start(); // start the thread}// Begin execution of new thread.public void run() {
   System.out.println(thrd.getName() + " starting.");//.. System.out.println("In " + thrd.getName() +
                           ", count is " + count);
   System.out.println(thrd.getName() + " terminating.");}}class UseThreads_Implemented_Improved {
 public static void main(String args[]) {
   System.out.println("Main thread starting.");MyThreadI mt = new MyThreadI("Child #1");
  // cover: construct a thread on the MyThreadI object and starts do {
```

```
// …
while(mt.count!=10);
```

```
System.out.println("Main thread ending.");
```
**}}**

#### Vlákna v Javě, implementace rozhraní **Runnable,** příklad III

```
public class UseThreads1 implements Runnable {
     private Thread vlakno;
     String thrdName;
public void start() {
         vlakno = new Thread(this);
        vlakno.start();}
UseThreads1(String name) {thrdName = name;}
// @Override
public void run() {
         for (int i = 1; i <= 3; i++) {
A0B36PR2 - 07System.out.println("Cykl " + i + ". " + this.thrdName);
             try {
                 Thread.sleep(10);
} catch (InterruptedException e) {
                 System.out.println("Nezadouci probuzeni - " + this.thrdName);
             }}}
public static void main(String[] args) {
         UseThreads1 vlakno1 = new UseThreads1("prvni");
         vlakno1.start();
new UseThreads1("druhe").start();
         new UseThreads1("treti").start();
     }}
```
## Vlákna v Javě, další metody

- **String getName() –** vrací jméno vlákna
- **int getPriority() –** vrací prioritu vlákna
- **boolean isAlive() –** zda vlákno běží
- **void join() –** <sup>č</sup>eká na ukončení vlákna
- **static void sleep() –** pozastaví vlákno na určenou dobu

**static void yield()** – <sup>b</sup>ěžící vlákno předá řízení jinému

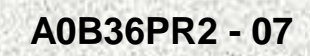

## Řízené ukončení činnosti vláken I

Nejméně vhodné – testováním hodnoty proměnné procesu vlákna

```
class MoreThreads_Multiple {
 public static void main(String args[]) {
   System.out.println("Main thread starting.");
```

```
MyThreadM mt1 = new MyThreadM("Child #1");
MyThreadM mt2 = new MyThreadM("Child #2");
MyThreadM mt3 = new MyThreadM("Child #3");
```

```
do {
//…
} while (mt1.count < 10 ||
         mt2.count < 10 ||mt3.count < 10);
```
**System.out.println("Main thread ending.");**

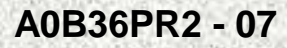

**}**

**}**

•

```
Řízené ukončení činnosti vláken II• Testováním "živosti" vlákna metodou boolean isAlive()– Virtuální stroj nastaví hodnotu false při skončení vlákna
class MoreThreads_Alive {
  public static void main(String args[]) {
    System.out.println("Main thread starting.");MyThreadA mt1 = new MyThreadA("Child #1");
    MyThreadA mt2 = new MyThreadA("Child #2");
    MyThreadA mt3 = new MyThreadA("Child #3");
    do {
    //…
} while (mt1.thrd.isAlive() ||
             mt2.thrd.isAlive() ||mt3.thrd.isAlive());System.out.println("Main thread ending.");}}
```

```
Čekání na ukončení činnosti vláken
```

```
• Metoda void join() čeká na ukončení vlákna
class MoreThreads_Join {
 public static void main(String args[]) {
    System.out.println("Main thread starting.");
```

```
MyThreadJ mt1 = new MyThreadJ("Child #1");
MyThreadJ mt2 = new MyThreadJ("Child #2");
MyThreadJ mt3 = new MyThreadJ("Child #3");
```

```
try {
```

```
mt1.thrd.join();
System.out.println("Child #1 joined.");mt2.thrd.join();
System.out.println("Child #2 joined.");mt3.thrd.join();
System.out.println("Child #3 joined.");}
```

```

catch(InterruptedException exc) {
System.out.println("Main thread interrupted.");
```
**System.out.println("Main thread ending.");**

**}**

**}**

## Stavy vláken

- Nové vlákno, spuštěno **start()**
- $\bullet$ Běžící**(running),** jedno z vláken je běžící, ostatní čekají
- • Běhuschopné**(runnable),** je spuštěno, ale neběží, čeká na předání řízení
- Neběhuschopné
	- Blokováno (blocked)
		- uspáno **sleep()**, **join(),** <sup>č</sup>eká na O/I
	- Čekající (wait)
		- <sup>č</sup>eká **wait()**
- Mrtvé vlákno, skončila metoda **run()**
- Doba a pořadí předávání řízení závisí na:
	- na stavu okolních vláken,
	- na prioritě vlákna,
	- na schopnostech OS.

#### Stavy vlákna

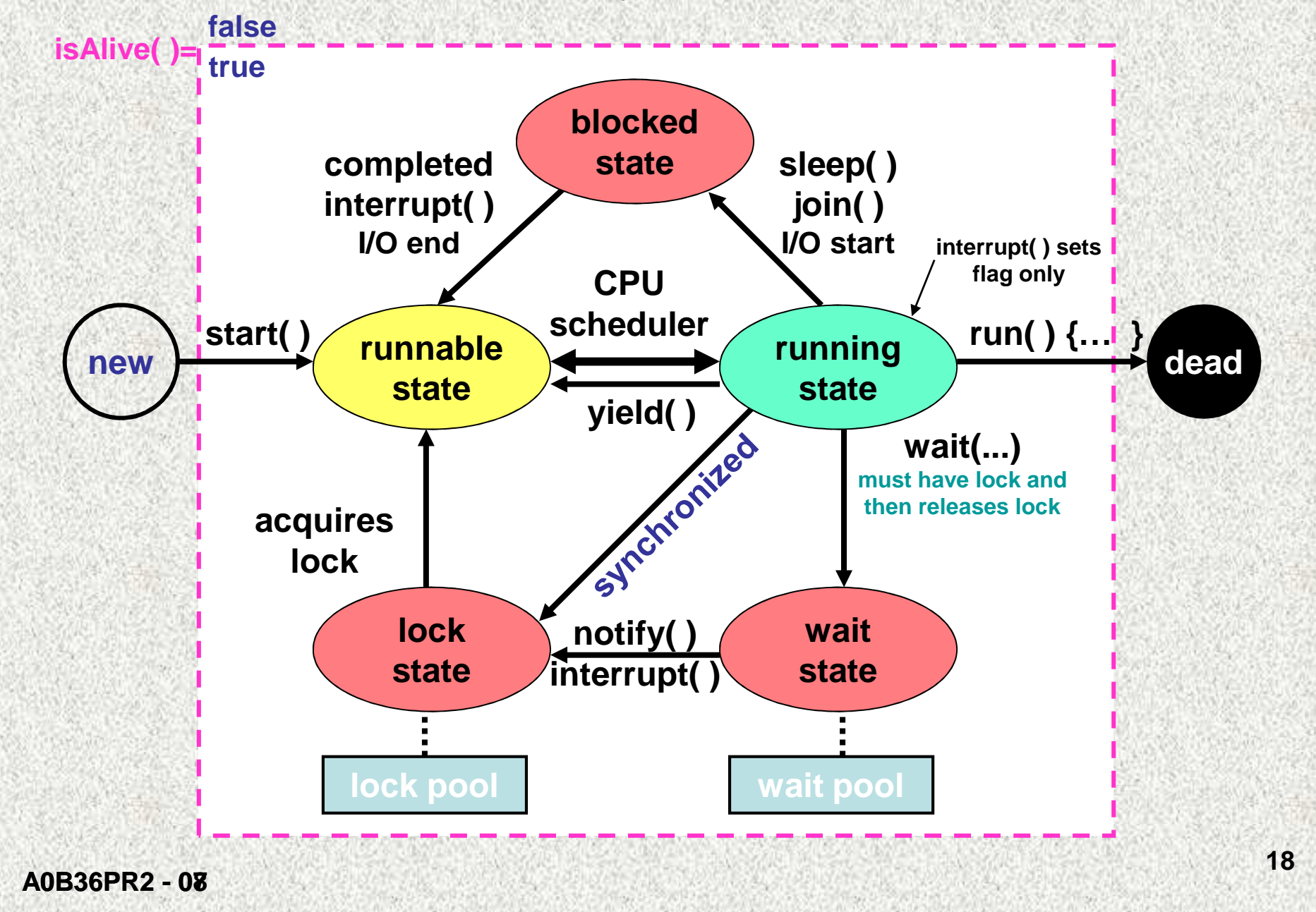

## Priority vláken

Jsou-li běhuschopná dvě vlákna, pak je řízení předáno tomu vláknu, které má vyšší prioritu a je ve stavu runnableO předání řízení (přidělení CPU) se stará JVM Scheduler.

- Nastavení priority **setPriority()**
- Zjištění priority **getPriority()**
- – Hodnoty priority
	- **MAX\_PRIORITY - <sup>10</sup>**
	- **MIN\_PRIORITY - <sup>1</sup>**
	- **NORM\_PRIORITY - <sup>5</sup>**

## Priorita vláken

#### Pravidla plánovače:

- Běží vždy to, co má z běhuschopných vláken nejvyšší prioritu
- Je-li více vláken se stejnou prioritou, je řízení postupněpředáváno všem v náhodném pořadí, předání **yield()**
- Vlákno s nižší prioritou mohou získat řízení, jen když vlákna s vyšší prioritou se dostanou do neběhuschopného stavu, vlákno s vyšší prioritou nelze přinutit k předání řízení standardním mechanismem plánování, jen zásahem zvenku
- Pokud se do běhuschopného stavu dostane vlákno s vyšší prioritou, je běžící vlákno okamžitě přinuceno předat řízení ve prospěch tohoto vlákna (preemptivní plánování)

## Priorita vláken - pravidla

- •Čekání na vstup - typický případ, běžící vlákno je přerušeno vláknem vyšší priority
- Vlákno je automaticky uvedeno do stavu neběhuschopné, když čeká na vstup/výstup
- Vstup/výstup má nejvyšší prioritu, kdykoli přeruší, když je možnost předávání dat
- Není t řeba další synchronizace, spolupráce je asynchronní

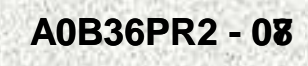

## Priorita vláken, příklad

- Vstup/výstup má nejvyšší prioritu, kdykoli přeruší, když je možnost předávání dat
	- 1. Vlákno provádí výpočet
	- 2. Vlákno vypisuje okamžitý stav výpočtu, vyšší priorita
		- •Okamžitě na žádost přeruší výpočet a skončí program

•

#### Pomocná třída Vstup

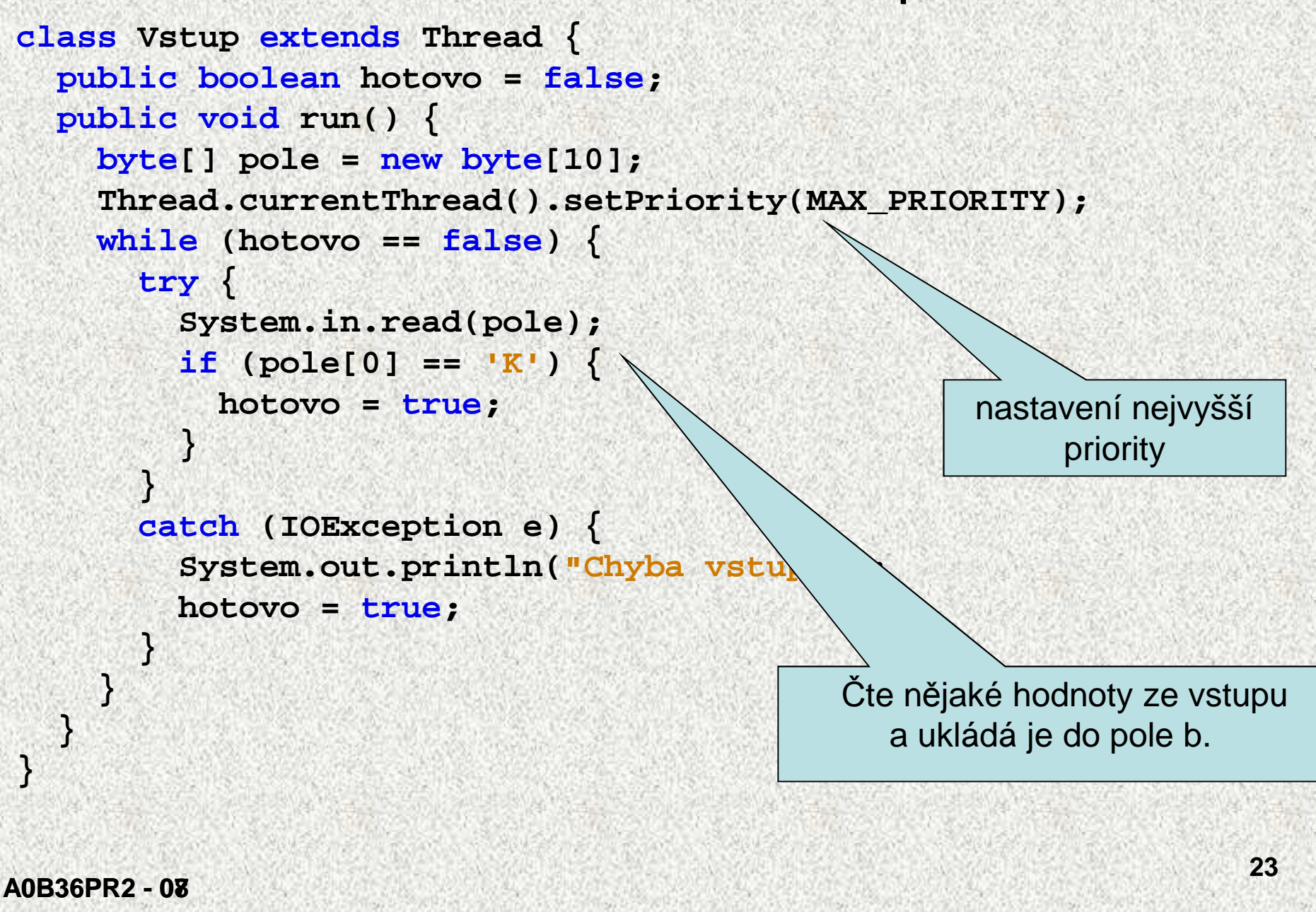

```
Priorita vláken - čekání na vstupclass Priority_input extends Thread {
 public void run() {
    long i = 0;
    while (Vstup.hotovo == false) {
      System.out.print(i++ + "\n");}}nejvyšší prioritapublic static void main(String[] \angle f gs) {
    Vstup vlVstup = new Vstup();
   vlVstup.start();
Priority_input vlVypis = new Priority_input();
   vlVypis.start();}}
```
## Synchronizace činnosti vláken

- Vlákna spolupracují, problém sdílení datového prostoru
	- Problém nedeterminovanosti přístupu ke společným prostorů<sup>m</sup>
		- Řešení pomocí proměnné třídy nevhodné!!
- Možné řešení je tzv. monitor (kritická sekce)
	- objekt, který vláknu zpřístupní zdroj (paměť, linku,..),
	- v daném okamžiku aktivně umožní monitor používat jen jedno vlákno
	- "pro daný časový interval vlákno vlastní monitor", monitor smí vlastnit jen jedno vlákno
	- vlákno běží, jen když vlastní monitor, jinak čeká
	- -
- Všechny objekty v Javě "mají" monitor??<br>
 Vlákno vstoupí do monitoru voláním metody s přívlastkem synchronized (Ize i příkaz) tuto metodu nazýváme synchronizovanou<br>
 O vláknu, které úspěšně jako první zavolá synchro
	-
	-

## Synchronizace v Javě

Hlavní synchronizačním primitivem jsou monitory

Každý objekt má automaticky přiřazen svůj monitor.

- 1. Metody, které pat ří do monitoru, jsou označeny pomocí klíčového slova **synchronized.**
- 2. Do monitoru libovolného objektu však lze obalit libovolný příkaz (blok) kódu pomocí konstrukce, pro objekt, který tuto metodu volá: **synchronized(objekt) { ... }**

**26**

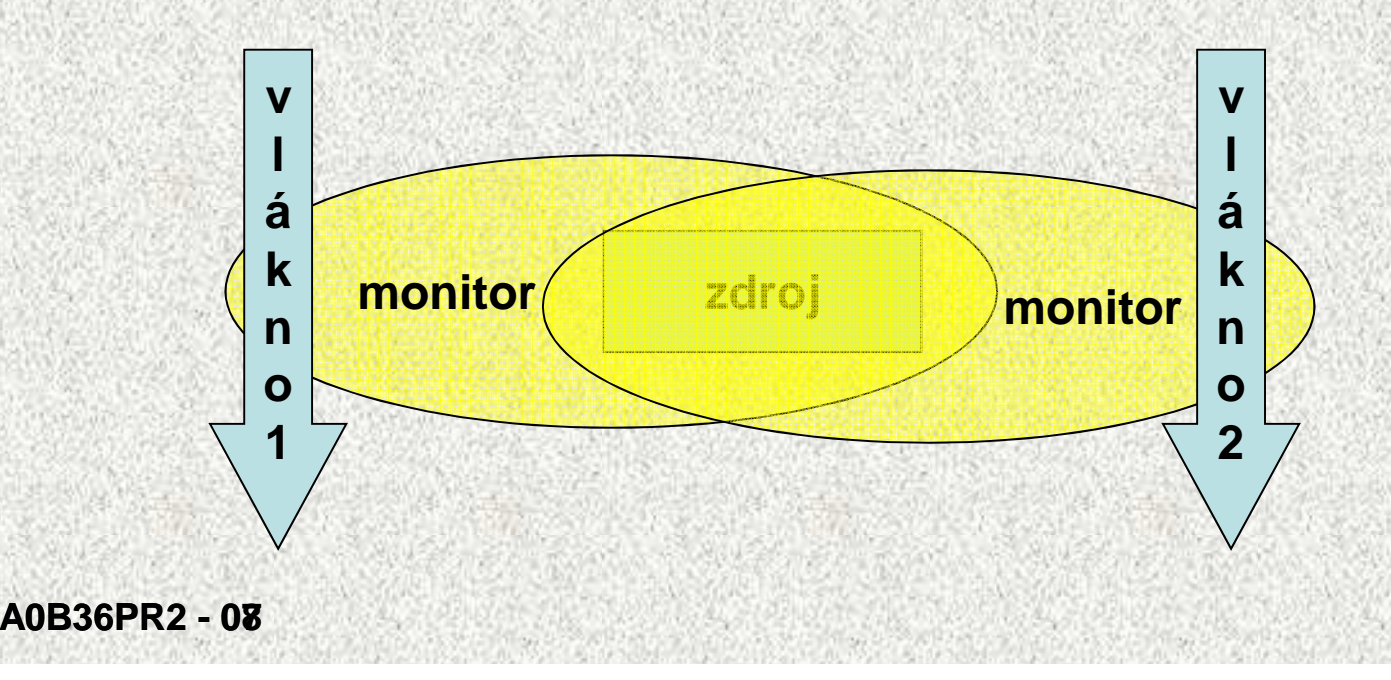

#### Synchronizace metody

```
class SumArray {
 private int sum;
```

```
synchronized int sumArray(int nums[]) {
   sum = 0; // reset sumfor(int i=0; i<nums.length; i++) {
      sum += nums[i]; // sum the array elements
System.out.println("Running total for "+

Thread.currentThread().getName() +" is " + sum);
      try{

Thread.sleep(10); // allow task-switch}
catch(InterruptedException exc) {
System.out.println("Main thread interrupted.");}}
```
**return sum;**

**}**

#### Synchronizace metody

**class Sync { public static void main(String args[]) { int a[] = {1, 2, 3, 4, 5};**

**MyThreadSy mt1 = new MyThreadSy("Child #1", a); MyThreadSy mt2 = new MyThreadSy("Child #2", a);**

**}**

#### Synchronizace metody

```
class MyThreadSy implements Runnable {
 Thread thrd;
static SumArray sa = new SumArray();
  int a[];
  int answer;
 // Construct a new thread.
MyThreadSy(String name, int nums[]) {
    thrd = new Thread(this, name);
   thrd.start(); // start the threada = nums;}// Begin execution of new thread.public void run() {
    int sum;
   System.out.println(thrd.getName() + " starting.");answer = sa.sumArray(a);
System.out.println("Sum for " + thrd.getName() +
                       " is " + answer);
   System.out.println(thrd.getName() + " terminating.");
```
**}**

#### Synchronizace příkazu

```
class MyThreadP implements Runnable {
  Thread thrd;
final static SumArrayP sa = new SumArrayP(); // synchronization this object!!
   int a[];
   int answer;
  // Construct a new thread.
MyThreadP(String name, int nums[]) {
     thrd = new Thread(this, name);
    thrd.start(); // start the threada = nums;}
// Begin execution of new thread.public void run() {
A0B36PR2 - 07
}int sum;
    System.out.println(thrd.getName() + " starting.");//******************************
// synchronize calls to sumArrayP()synchronized(sa) {
answer = sa.sumArrayP(a);}
//******************************
System.out.println("Sum for " + thrd.getName() +
                        " is " + answer);
    System.out.println(thrd.getName() + " terminating.");}
```
• Uvnit ř synchronizované metody lze volat metody, které umožní ovládat komunikaci mezi vlákny:

**void wait()resp wait(čas)–** pokynu metodou **notify()**resp. **notifyAll()** nebo zastaví vlákno na do časně zastaví vlákno do doby určenou dobu, tím se uvolní monitor pro ostatní vlákna

**void notify()** není určeno které, a převezme monitorprobouzí pozastavené vlákno metodou **wait(),**

 **void notifyAll() wait(),** monitoru se zmocní vlákno s nejvyšší prioritouprobouzí všechna vlákna pozastavená metodou

Aplikace, která bude střídavě volat vlákna – "linearizace" **class ThreadCom { public static void main(String args[]) { TickTock tt = new TickTock(); MyThreadT mt1 = new MyThreadT("Tick", tt); MyThreadT mt2 = new MyThreadT("Tock", tt);**

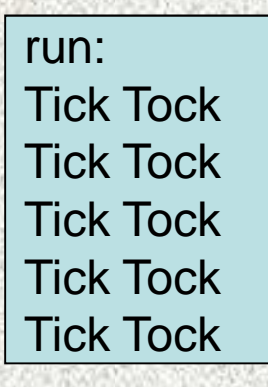

**}**

```
class TickTock {
synchronized void tick(boolean running) {
    if(!running) { // stop the clock
notify(); // notify any waiting threadsreturn;}
```

```
System.out.print("Tick ");
notify(); // let tock() runtry{

wait(); // wait for tock() to complete
```

```

catch(InterruptedException exc) {
System.out.println("Thread interrupted.");
```
**synchronized void tock(boolean running) { // dtto**

**}**

**}**

**}**

```
class MyThreadT implements Runnable {
 Thread thrd;
TickTock ttOb;
```

```
// Construct a new thread.
MyThreadT(String name, TickTock tt) {thrd = new Thread(this, name);
  ttOb = tt;
thrd.start(); // start the thread}
```

```
// Begin execution of new thread.public void run() {
```

```
if(thrd.getName().compareTo("Tick") == 0) {for(int i=0; i<5; i++) ttOb.tick(true);
 ttOb.tick(false);}
else{

for(int i=0; i<5; i++) ttOb.tock(true);
 ttOb.tock(false);}
```
**}**

```
Porušená komunikace mezi vláknyclass TickTockB {
  synchronized void tick(boolean running) {
    if(!running) { // stop the clock return;}System.out.print("Tick ");}A0B36PR2 - 07synchronized void tock(boolean running) {
    if(!running) { // stop the clockreturn;}System.out.println("Tock");}}
```
## Komunikace mezi vlákny, příklad

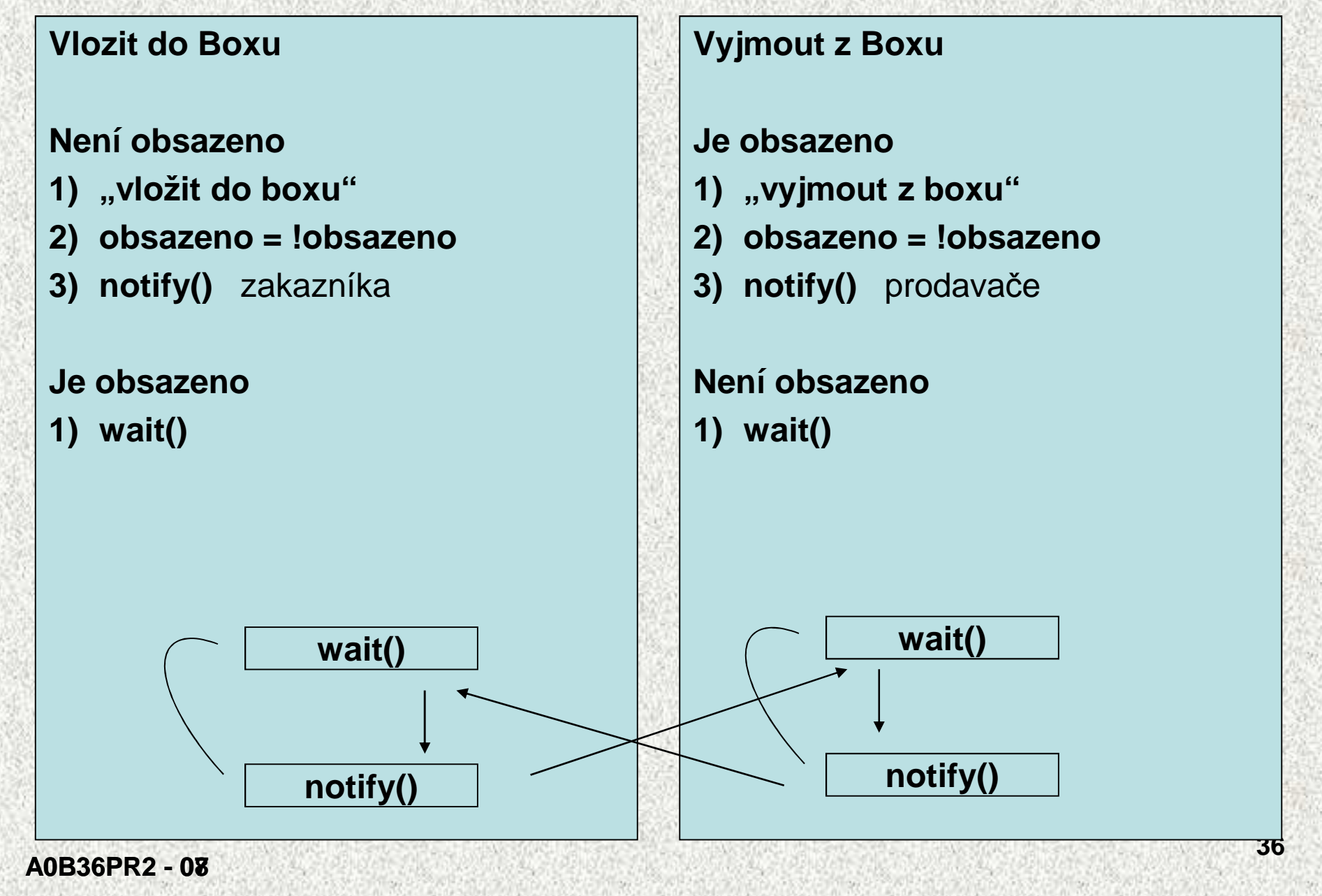

```
Komunikace mezi vlákny, příkladpublic class Synchro_Zak_Prodavac {
   public static void main(String[] args) {
        Box f = new Box();
        Vydavatel t1 = new Vydavatel(f);
        Zakaznik t2 = new Zakaznik(f);
```
**}**

**A0B36PR2 - 07**

#### Komunikace mezi vlákny, příklad

```
class Vydavatel implements Runnable {
     Box f;
Thread t;
Vydavatel(Box f) {this.f = f;
t = new Thread(this, "Vydavatel");
         t.start();}
public void run() {
         for (int i = 0; i < 5; i++) {
             f.vlozit(i);}}A0B36PR2 - 07}
class Zakaznik implements Runnable {
     Box f;
Thread t;
Zakaznik(Box f) {this.f = f;
t = new Thread(this, "Zakaznik");
        t.start();}
public void run() {
         for (int i = 0; i < 5; i++) {
             f.vyjmout();}}}
```
### Komunikace mezi vlákny, příklad

```
class Box {
     int cislo;
     boolean obsazeno = false;
    synchronized int vyjmout() {
         if (!obsazeno) {
             try {
                wait(); //zastavi toto vlakno,jeho probuzeni metodou notify() jinym vlaknem} catch (InterruptedException v) {
                 System.out.println("Vyjmout: (InterruptedException ");}}
obsazeno = !obsazeno;
System.out.println( Thread.currentThread().getName() + " vyjme: " + cislo );
        notify(); // spust vlakno, ktere pozastavilo toto vlaknoreturn cislo; // výb
ěrA0B36PR2 - 07}}synchronized void vlozit(int cislo) {
         if (obsazeno) {
             try {
                wait(); // zastavi toto vlakno,jeho probuzeni metodou notify() jinym vlaknem} catch (InterruptedException v) {
                System.out.println("Vlozit: (InterruptedException ");}}
this.cislo = cislo; // vloženíobsazeno = !obsazeno;
System.out.println( Thread.currentThread().getName() + " vlozi " + cislo );
        notify(); // spust vlakno, ktere pozastavilo toto vlakno}
```
### Použití hlavního vlákna

```
class UseMain {
 public static void main(String args[]) {
   Thread thrd;
```

```
// Get the main thread.
thrd = Thread.currentThread();
```
**// Display main thread's name.System.out.println("Main thread is called: " + thrd.getName());**

**// Display main thread's priority.System.out.println("Priority: " + thrd.getPriority());**

```
System.out.println();
```

```
// Set the name and priority.
System.out.println("Setting name and priority.\n");thrd.setName("Thread #1");
thrd.setPriority(Thread.NORM_PRIORITY+3);
```
**System.out.println("Main thread is now called: " + thrd.getName());**

```
System.out.println("Priority is now: " + thrd.getPriority());
```
**}** 

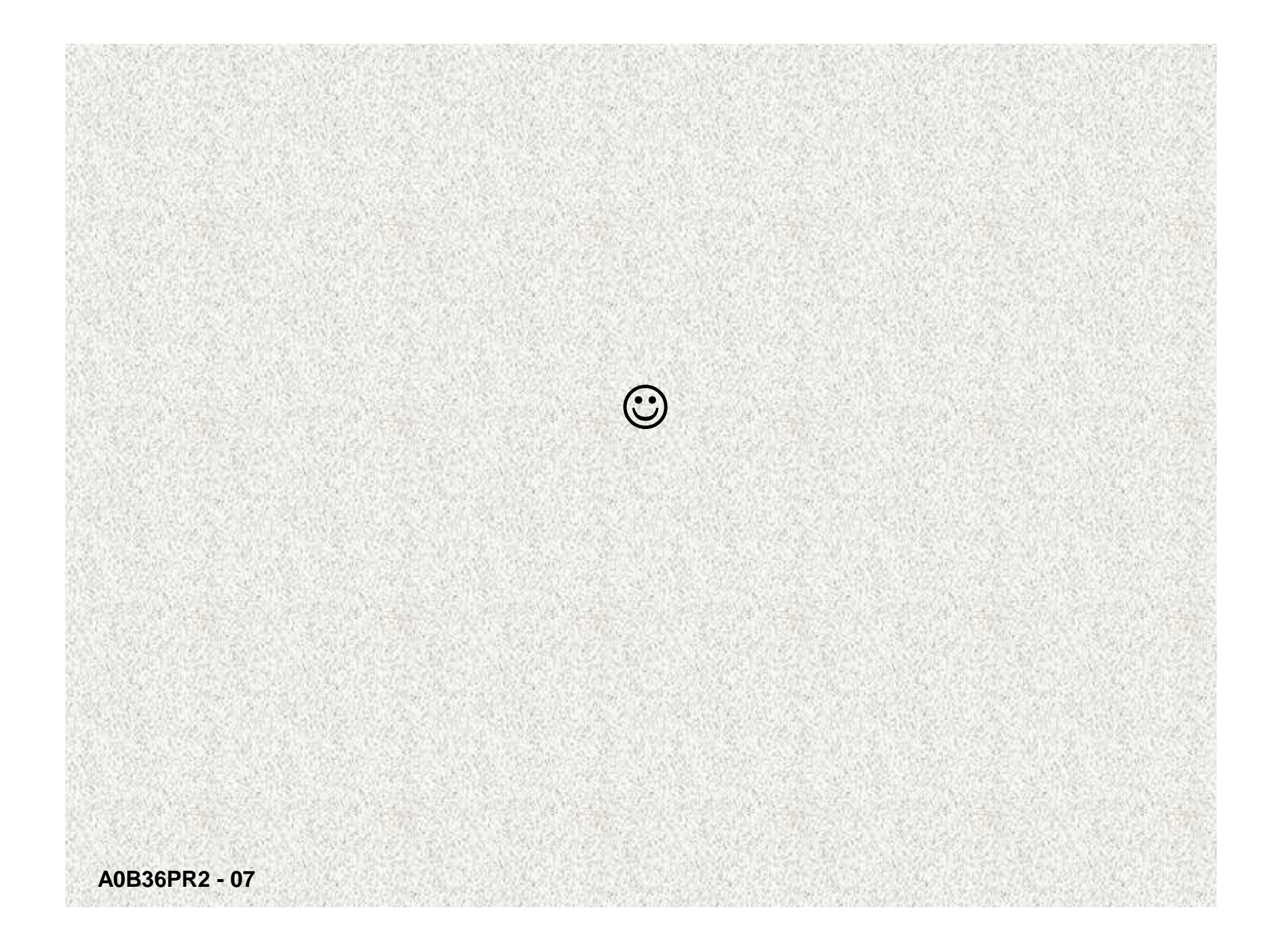